Step 1: Read the entry requirements. Here you will find turn in dates, fee information and the rules of entry. Note that there are supplemental requirements for Fine Art, Photography, Culinary and Floriculture entries. . **It is your responsibility to know and follow the Entry Requirements.**

- Step 2: Identify the Department, Division and Class for your items. There is a summary list below. For more detail see the Art & Craft 'Book' link(s) at [www.vvfair.com](http://www.vvfair.com/) or pick up a paper copy at the fair office.
- Step 3: Go to [http://vvac.fairwire.com](http://vvac.fairwire.com/) (if link does not work, cut and paste to your web browser) and enter your items, or pick up an entry form at the fair office.

## **Please note when entering online:**

To save your information, you **must** complete the steps through the REVIEW page and either Save Your Cart for Later or choose Check Out and complete process through FINISH. If you do not do so all of your information will be lost and you will be required to set up a new account.

**Departments** are general groupings of similar items and each department is then broken down into more specific groups.

For example: Floriculture & Horticulture is the department for all things cultivated which is then broken into sub-groups of like items, like nuts, container gardens or cut flowers. Likewise, Culinary is then broken down to cakes, breads, jams and jellies and candy.

**Divisions** define the person entering the item to the fair. Are they an adult? A teenager? In Fine Art they might be a novice or a premium artist.

Divisions are important because they assure that entries are judged in groups of similar skill levels. So items entered by a youth (under 13) would not be judged against a skilled adult.

**Class** is a more specific definition of the item entered.

## **Let's say you are 17 years old and want to enter a Chocolate Layer Cake.**

You would find the **Department:** Culinary then you would choose **Division**: Cakes - Teen and **Class** 100 – Layer Cakes.

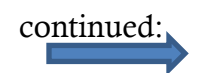

## **Departments:**

**AG Mechanics**: Welding, Metal, Plumbing, more **Craft & Hobby:** Baskets, Collections, Papercraft, Jewelry, Woodcraft, more **Culinary:** All Food Items Fiber Art: Crochet, Knit, Lace, Weaving, more. Fine Art: Drawing, Painting, Sculpture, Printmaking, more. **Floriculture/Horticulture**: Gardening, Floral Arrangement, more **Minerals Fossils & Lapidary**: Gems, Minerals, Lapidary **Open Models and Misc**: Models from Kits or Scratch Built, more. **Photography –** All Photography **Quilts –** All quilts. **Sewing & Needlework**: Clothing, Altered Clothing, Baby Boutique, Needlepoint, Embroidery, more. **Persons with Disabilities**: All entries for persons with intellectual disabilities